## CSE 444: Database Internals

Section 6: Transactions - Recovery

## Review in this section

- 1. UNDO logging
- 2. REDO logging
- 3. Updating ARIES Data Structures

# Undo Logging

- Two Rules:
	- $-1$ . If a transaction writes element **X**, then the  $log$ record of this update <**T,X,v**> must be written to disk before the new value of **X** is written to disk.
	- $-$  2. If a transaction commits, then the **COMMIT** must be written to disk only after all elements changed by the transaction have been written to disk.

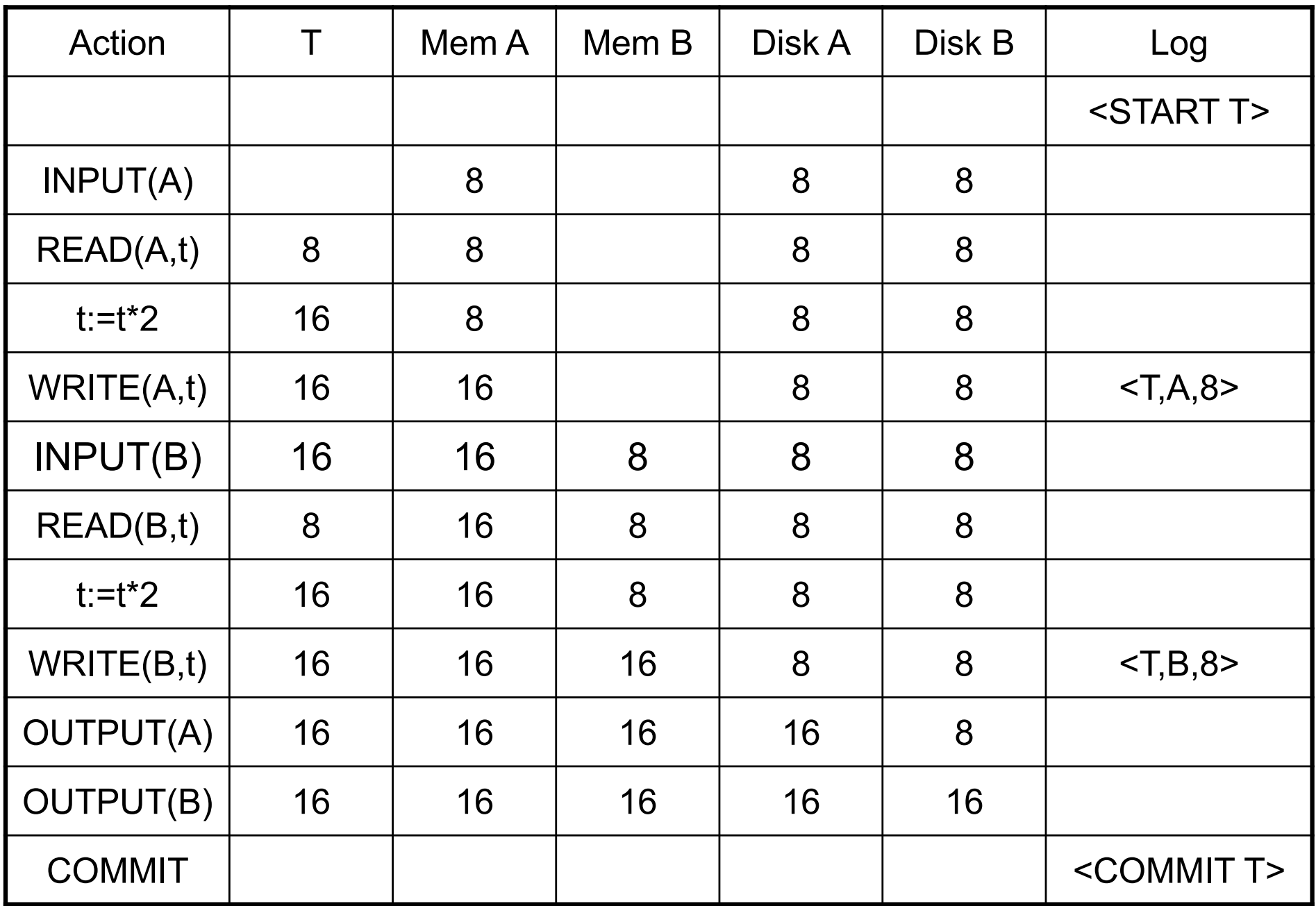

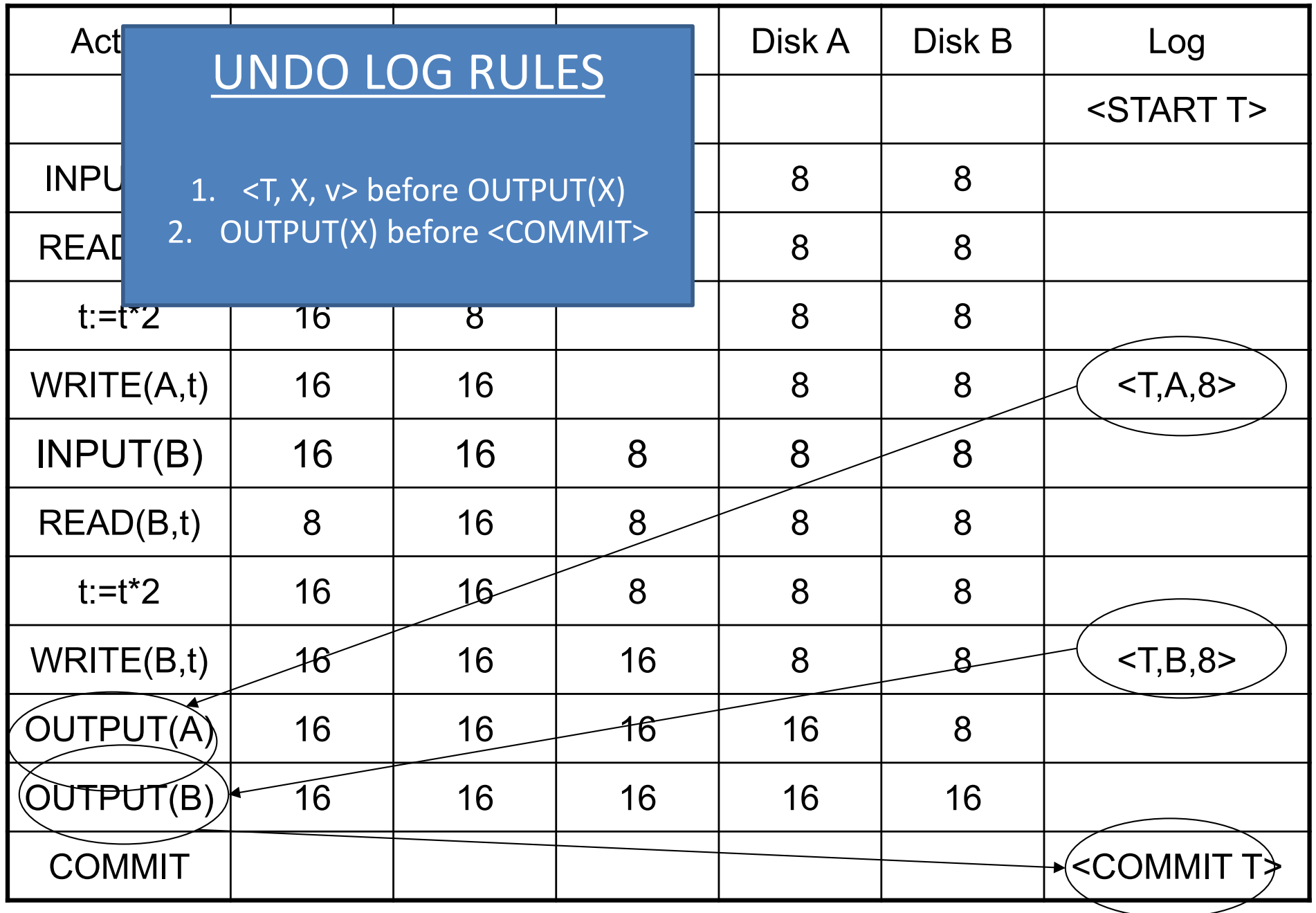

## When recovering (with UNDO logging)...

- We can not simply ignore the log before a recent commit
	- $\circ$  Many transactions interleave at once. If we truncate before a commit for a transaction, any information about those unfinished transactions would be lost.
- Instead, we can use checkpoint the log periodically...

# Review: Checkpointing

### • **Checkpointing (naïve)**

- Write a  $\leq$  START CKPT(T1,...,Tk)>. Flush log to disk
- **Stop accepting new transactions**
- Wait until all active transactions abort/commit
- Write <CKPT>. Flush log to disk.
- Resume accepting transactions

## • **Nonquiescent Checkpointing**

- Write a <START CKPT(T1,...,Tk)>. Flush log to disk
- Continue normal operation
- When all of T1,...,Tk have completed, write <END CKPT>. Flush log to disk
- $-$  More efficient, system does not seem to be stalled

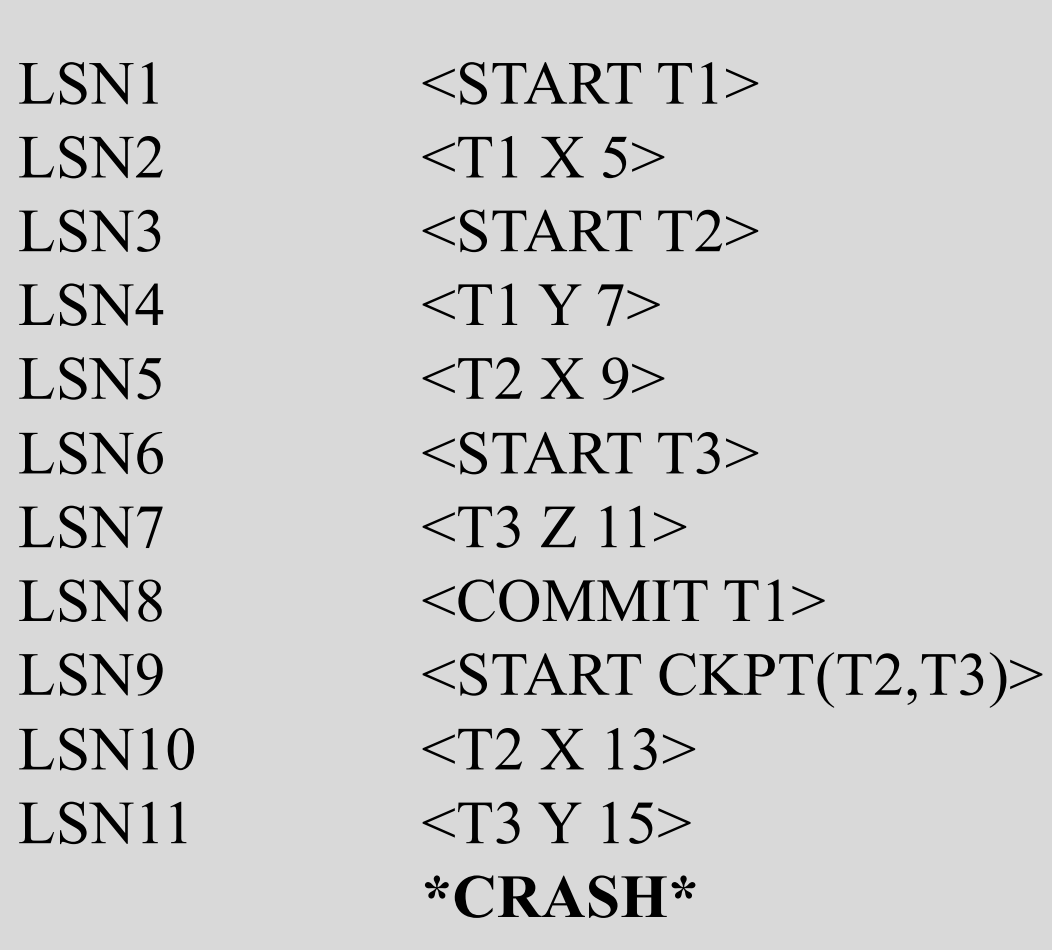

1. 

Show how far back in the recovery manager needs to read the log

(which LSN do we need to read up to?)

# UNDO: How far to scan log from the end?

- **Case 1: See <END CKPT> first** 
	- $-$  All incomplete transactions began after <START CKPT...>
- **Case 2: See <START CKPT(T1..TK)>** first
	- Incomplete transactions began after <START CKPT...> or incomplete ones among T1.. TK
	- $-$  Find the earliest <START Ti $>$ among them
	- $-$  At most we have to go until the previous <START CKPT>…<END CKPT>

 $LSN1 \qquad \qquad \leq START T1 >$ LSN2  $\langle$ T1 X 5> LSN3 <START T2> LSN4  $\langle$ T1 Y 7> LSN5  $<$ T2 X 9> LSN6 <START T3> LSN7  $<$ T3 Z 11> LSN8 <COMMIT T1> LSN9 <START CKPT(T2,T3)>  $LSN10$  <T2 X 13>  $LSN11$  <T3 Y 15> **\*CRASH\***

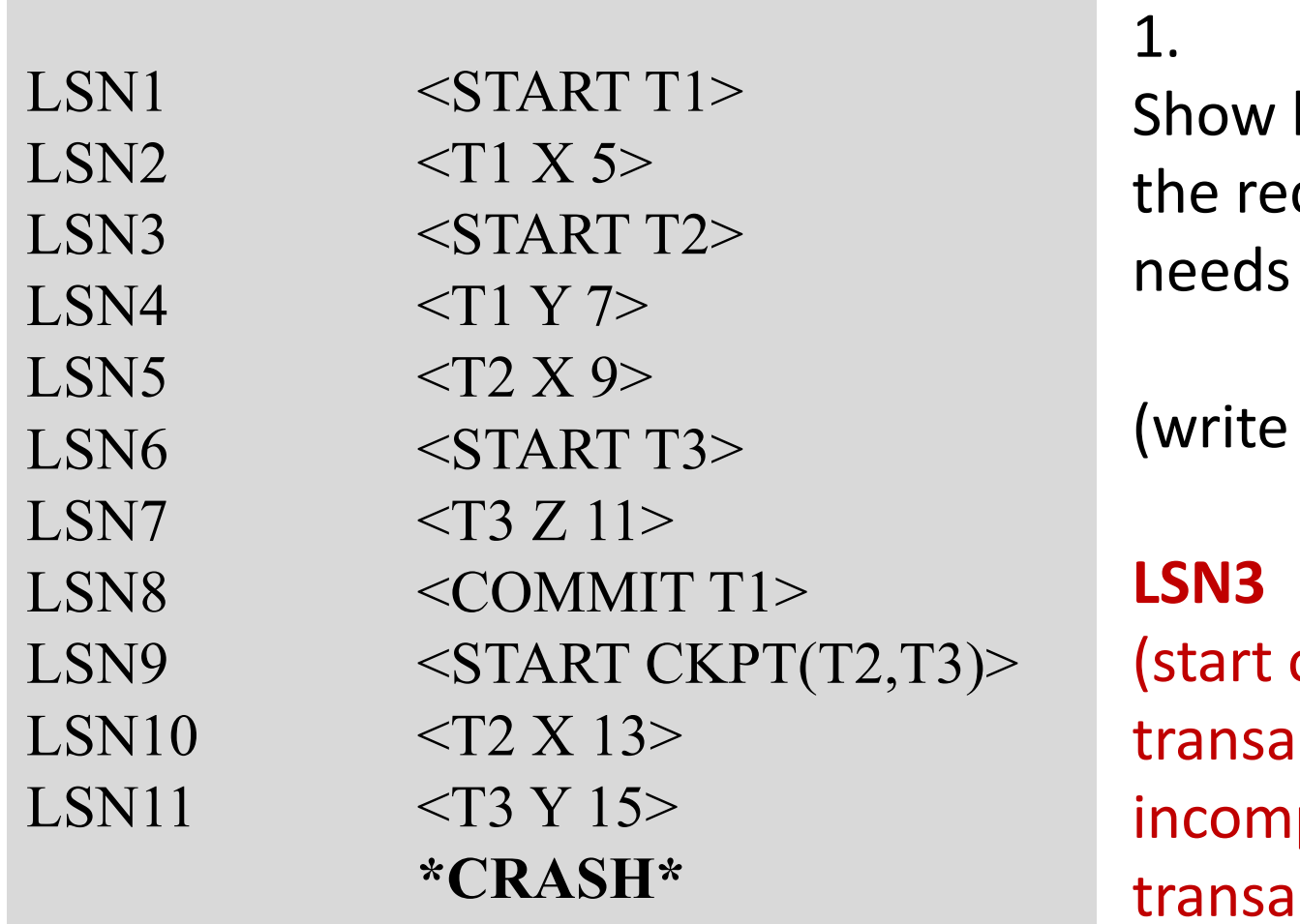

how far back in covery manager to read the log

the earliest LSN)

of the earliest ction among plete ctions)

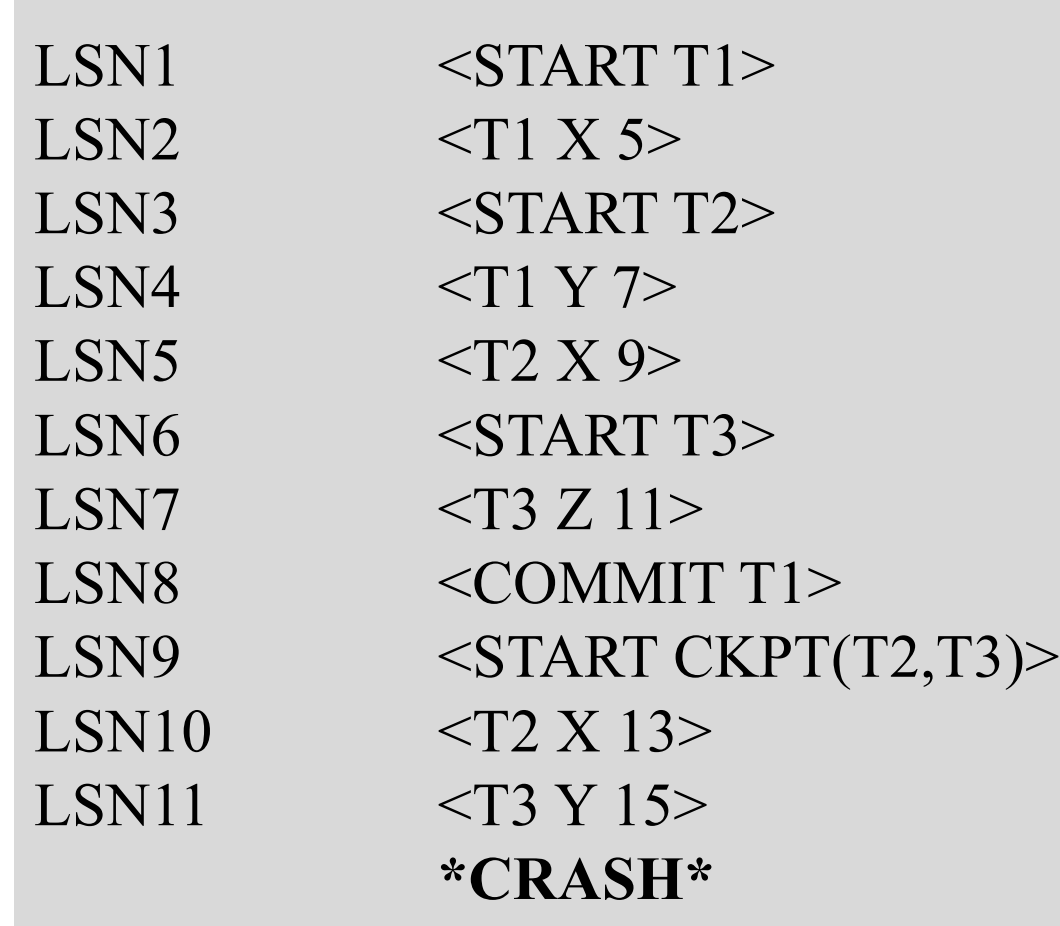

## 2.

Show the actions of the recovery manager during recovery.

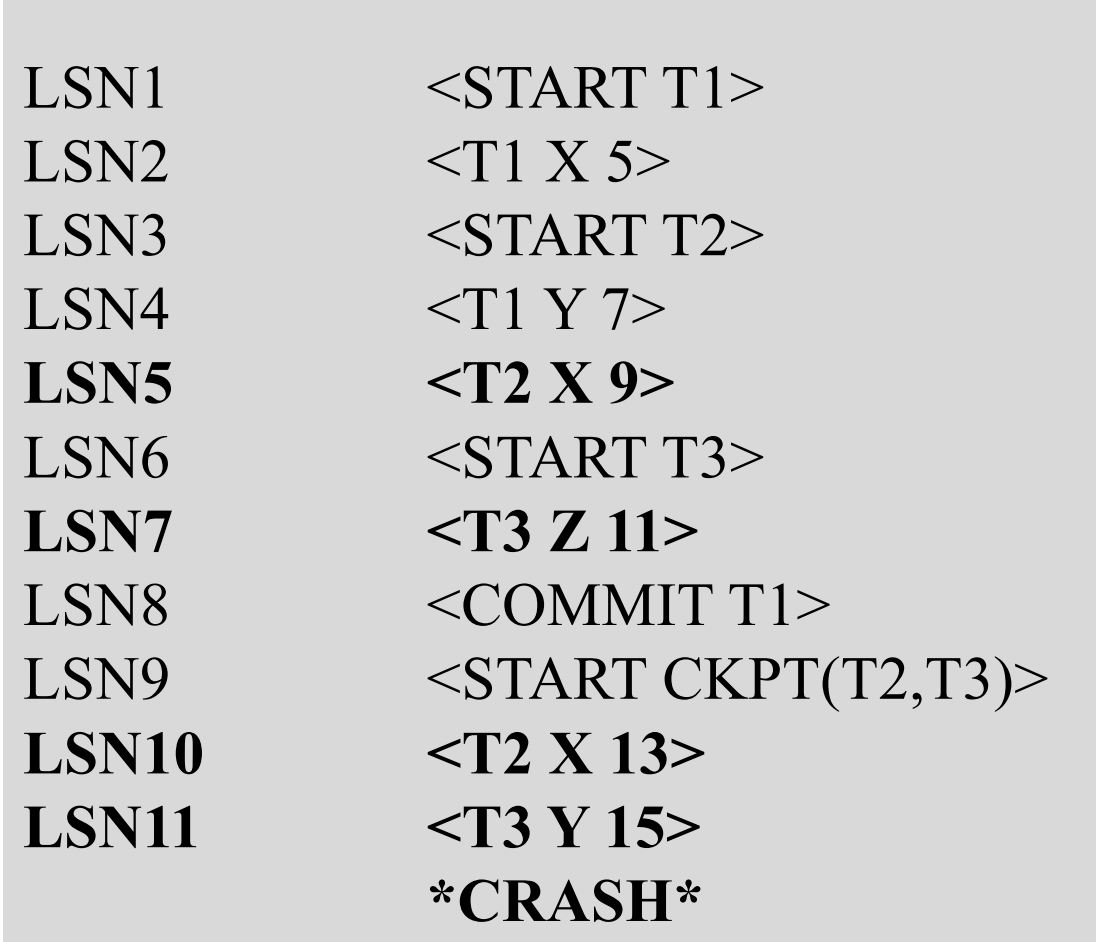

2. 

 $Y = 15$ 

 $X = 13$ 

 $Z = 11$ 

 $X = 9$ 

Show the actions of the recovery manager during recovery.

# Redo Logging

- One Rule:
	- $-1$ . Before modifying any element X on disk, all log records pertaining to this modification  $(*T*,*X*,*v*)$ and the <COMMIT T>), must appear on disk.

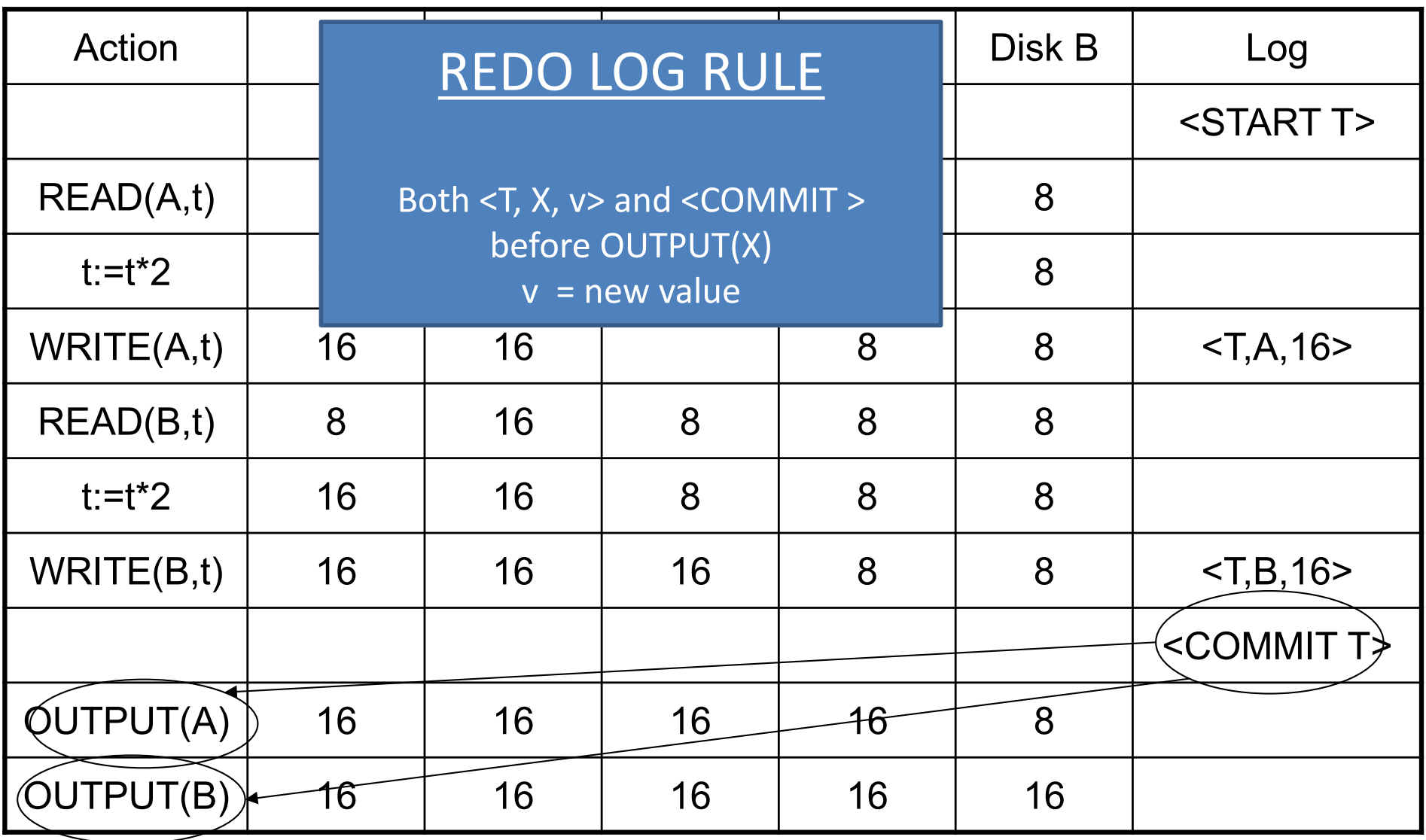

- $1. <$  START T1 >
- 2.  $<$  T1, A, 10  $>$
- $3 \times$  START T2  $>$
- 4.  $<$  T2, B, 5  $>$
- 5.  $<$  T1, C, 7  $>$
- $6. <$  START T3  $>$
- 7.  $<$  T3, D, 12  $>$
- $8. <$  COMMIT T1 >
- $9. <$  START CKPT  $?$ ??? >

 $10 \leq$  START T4  $>$ 

 $11.5 - 72, E, 5 >$ 

 $12 <$  COMMIT T2  $>$ 

 $13.5$  T3, F,  $1 >$ 

- $14.5 74, G, 15 >$
- $15$  < FND CKPT  $>$
- $16 <$  COMMIT T3  $>$

 $17 <$  START T5  $>$ 

 $18.5$ , H,  $3 >$ 

19.< START CKPT ???? >

20.< COMMIT T5 > **\* CRASH \***

1. 

What are the correct values of the two <START CKPT ????> records?

- $1. <$  START T1  $>$
- 2.  $<$  T1, A, 10  $>$
- $3 \times$  START T2  $>$
- 4.  $<$  T2, B, 5  $>$
- 5.  $<$  T1, C, 7  $>$
- $6. <$  START T3  $>$
- 7.  $<$  T3, D, 12  $>$
- 8.  $<$  COMMIT T1  $>$
- $9. <$  START CKPT  $?$ ??? >  $10 \leq$  START T4  $>$

 $11.5 - 72, E, 5 >$  $12 <$  COMMIT T2  $>$  $13.5$  T3, F,  $1 >$  $14.5 - 74, G, 15 >$  $15$  < FND CKPT  $>$  $16 <$  COMMIT T3  $>$  $17 <$  START T5  $>$  $18.15$ , H,  $3 >$ 19.< START CKPT ???? >  $20 \times$  COMMIT T5  $>$ 

1. 

What are the correct values of the two <START CKPT ????> records?

First START CKPT: **< START CKPT (T2, T3) >**

Second START CKPT: **< START CKPT (T4, T5) >**

# Problem 2: REDO Logging **(Checkpoint)**

- $1 \times$  START T1  $>$
- 2.  $<$  T1, A, 10  $>$
- $3 \times$  START T2  $>$
- 4.  $<$  T2, B, 5  $>$
- 5.  $<$  T1, C, 7  $>$
- $6. <$  START T3  $>$
- 7.  $<$  T3, D, 12  $>$
- 8.  $<$  COMMIT T1  $>$
- **9. < START CKPT T2,T3 >**

 $10 \leq$  START T4  $>$ 

 $11.5 - 72, E, 5 >$  $12 <$  COMMIT T2  $>$  $13.5$  T3, F,  $1 >$  $14.5 - 74, G, 15 >$ **15.< END CKPT >**  $16.$  < COMMIT T3  $>$  $17 <$  START T5  $>$  $18.5$ , H,  $3 >$ 19.< START CKPT T4,T5 >  $20 \times$  COMMIT T5  $>$ 

NOTE:

<Commit T3> after <END CKPT>

## **What are we CKPTing?**

The transactions that committed **before <START CKPT>**

# REDO: How far to scan log from the start?

- **Identify committed transactions**
- Case 1: See <END CKPT> first
	- All committed transactions before <START CKPT (T1.. TK) > are written
	- Consider T1.. Tk, or transactions that started after <START CKPT...>, trace back until earliest <START Ti>

 $<$ START  $T_1$ ><br> $<$ T<sub>1</sub>, A, 5>  $\sqrt{\frac{1}{1,1,1}}$  $<$ COMMIT  $T_1$ >  $\langle T_2, B, 10 \rangle$ <br> $\langle$ START CKPT $(T_2) \rangle$  $\langle T_2, C, 15 \rangle$  $<$ START  $T_3$ >  $\langle T_3, D, 20 \rangle$  $\epsilon$ END CKPT $>$  $<$ COMMIT  $T_2$ >  $<$ COMMIT  $T_3$ >

# REDO: How far to scan log from the start?

- **Identify committed transactions**
- Case 1: See <END CKPT> first
	- All committed transactions before <START CKPT (T1.. TK) > are written
	- Consider T1.. Tk, or transactions that started after <START CKPT...>, trace back until earliest <START Ti>
- Case 2: See <START CKPT(T1..TK)> first
	- Committed transactions before START CKPT might not have been written
	- Find previous <END CKPT>, its matching <START CKPT(S1, ... Sm)>
	- $-$  Redo committed transactions that started after <START CKPT T1..Tk> or S1.. Sm

- $1. <$  START T1  $>$
- 2.  $<$  T1, A, 10  $>$
- $3. < START$  T2  $>$
- 4.  $<$  T2, B, 5  $>$
- 5.  $<$  T1, C, 7  $>$
- $6. <$  START T3  $>$
- 7.  $<$  T3, D, 12  $>$
- 8.  $<$  COMMIT T1  $>$
- 9.  $\lt$  START CKPT T2,T3  $>$  $10 \leq$  START T4  $>$
- $11.5 72, E, 5 >$
- $12 <$  COMMIT T2  $>$
- $13.5$  T3, F,  $1 >$
- $14.5 74, G, 15 >$
- $15$  < FND CKPT  $>$
- $16.$  < COMMIT T3  $>$
- $17 <$  START T5  $>$
- $18.5$ , H,  $3 >$
- 19.< START CKPT T4,T5 >  $20 <$  COMMIT T5  $>$

2. 

What fragment of the log does the recovery manager need to read?

- $1. <$  START T1  $>$
- 2.  $<$  T1, A, 10  $>$
- **3. < START T2 >**
- 4.  $<$  T2, B, 5  $>$
- 5.  $<$  T1, C, 7  $>$
- **6. < START T3 >**
- $7. <$  T<sub>3</sub>, D<sub>,</sub> 12 >
- 8.  $<$  COMMIT T1  $>$
- **9. < START CKPT T2,T3>**
- $10 \leq$  START T4  $>$

 $11.5 - 72, E, 5 >$ **12.< COMMIT T2 >**  $13.5$  T3, F,  $1 >$  $14 < 74, G, 15 >$  $15 < FND$  CKPT  $>$ **16.< COMMIT T3 >**  $17.5$  START T5  $>$  $18.5$ , H,  $3 >$ **19.< START CKPT T4,T5>**  $20 <$  COMMIT T5  $>$ 

2. What fragment of the log does the recovery manager need to read?

•We know there was a commit for T5.

•In the previous START CKPT, T2 and T3 were the two active transactions. Both transactions committed and must thus be redone. 

•T2 was the earliest one

Indicates that all transactions commited *before* corresponding start checkpoint have been flushed.

- $1. <$  START T1  $>$
- 2.  $<$  T1, A, 10  $>$
- $3 \times$  START T2  $>$
- 4.  $<$  T2, B, 5  $>$
- 5.  $<$  T1, C, 7  $>$
- $6. <$  START T3  $>$
- 7.  $<$  T3, D, 12  $>$
- 8.  $<$  COMMIT T1  $>$
- $9. <$  START CKPT T2,T3  $>$  $10 \leq$  START T4  $>$

 $11.5 - 72, E, 5 >$  $12 \times$  COMMIT T2  $>$  $13.5$  T3, F,  $1 >$  $14.5 - 74, G, 15 >$  $15$  < FND CKPT  $>$  $16.$  < COMMIT T3  $>$  $17.5$  START T5  $>$  $18.5$ , H,  $3 >$ 19.< START CKPT T4,T5 > 20.< COMMIT T5 >

3. 

Which elements are recovered by the redo recovery manager? compute their values after recovery.

- $1. <$  START T1  $>$
- 2.  $<$  T1, A, 10  $>$
- $3. < START$  T2  $>$
- **4. < T2, B, 5 >**
- 5.  $<$  T1, C, 7  $>$
- $6. <$  START T3  $>$
- **7. < T3, D, 12 >**
- 8.  $<$  COMMIT T1  $>$
- $9. <$  START CKPT T2,T3  $>$  $10 \leq$  START T4  $>$

11.< T2, E, 5 >  $12 <$  COMMIT T2  $>$ 13.< T3, F, 1 >  $14.5 - 74, G, 15 >$  $15$  < FND CKPT  $>$  $16.$  < COMMIT T3  $>$  $17 <$  START T5  $>$ 18.< T5, H, 3 > 19.< START CKPT T4,T5 >  $20 <$  COMMIT T5  $>$ 

3. 

Which elements are recovered by the redo recovery manager? compute their values after recovery.

```
All changes by T2, T3,
T5	(committed)
B=5
D=12
E=5
F=1
H=3
```
# Review: ARIES Data Structures (UNDO/REDO Logging)

Example.

- **1. T**<sub>1000</sub> changes the value of **A** from "abc" to "def" on page P500
- **2. T**<sub>2000</sub> changes the value of **B** from "hij" to "klm" on page P600
- **3. T**<sub>2000</sub> changes the value of **D** from "mnp" to "qrs" on page P500
- **4. T**<sub>1000</sub> changes the value of **C** from "tuv" to "wxy" on page P505
- **5. T**<sub>2000</sub> commits and the end log record is written
- **6. T**<sub>1000</sub> changes the value of **E** from "pq" to "rs" on page P700
- **7. P600** is flushed to disk
- **8. Crash!!**

# ARIES Data Structures

### **Dirty page table Log**

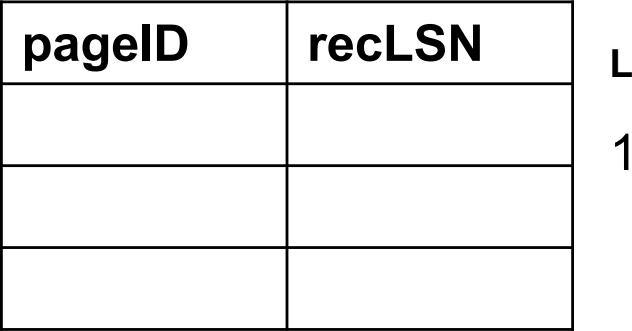

### **Transaction table**

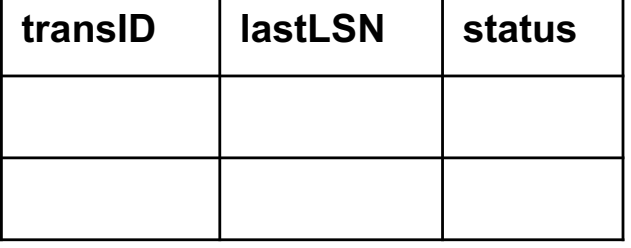

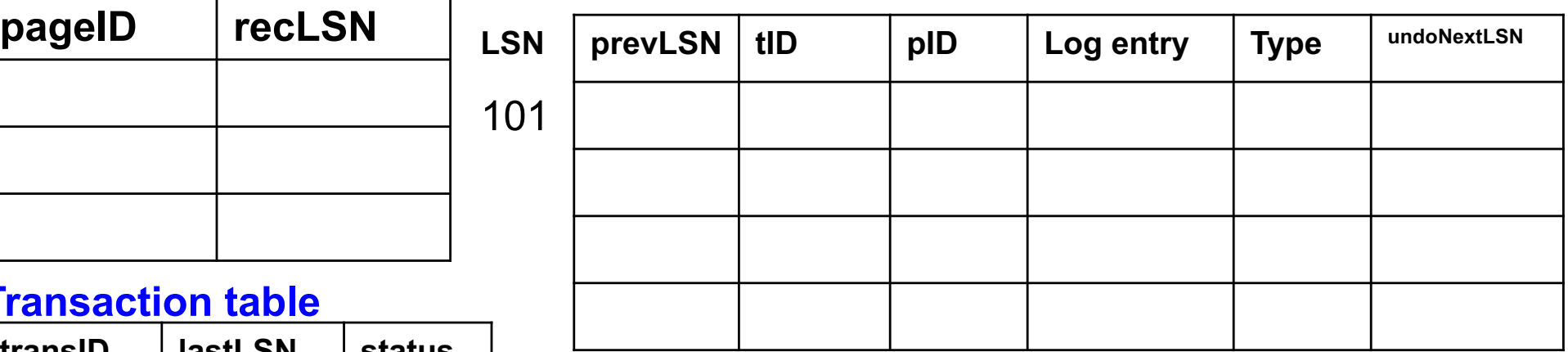

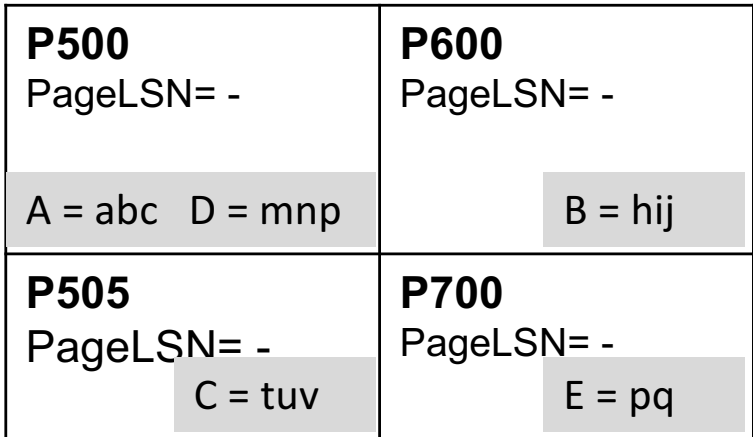

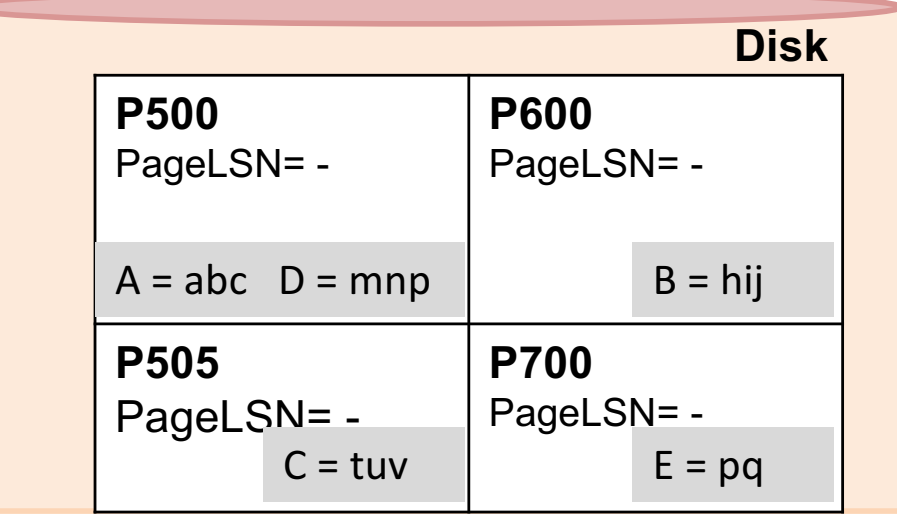

### **First operation:**

**1.**  $T_{1000}$  changes the value of A from "abc" to "def" on page P500?

### **Dirty page table**

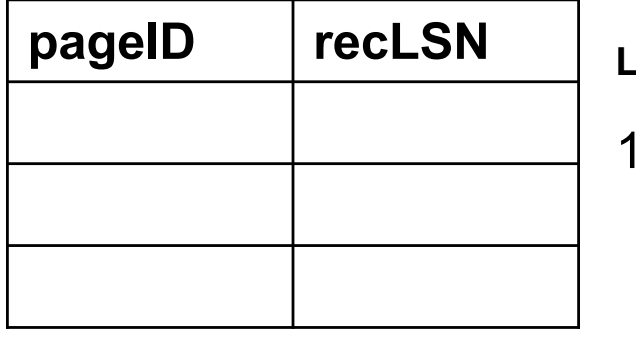

### **Log**

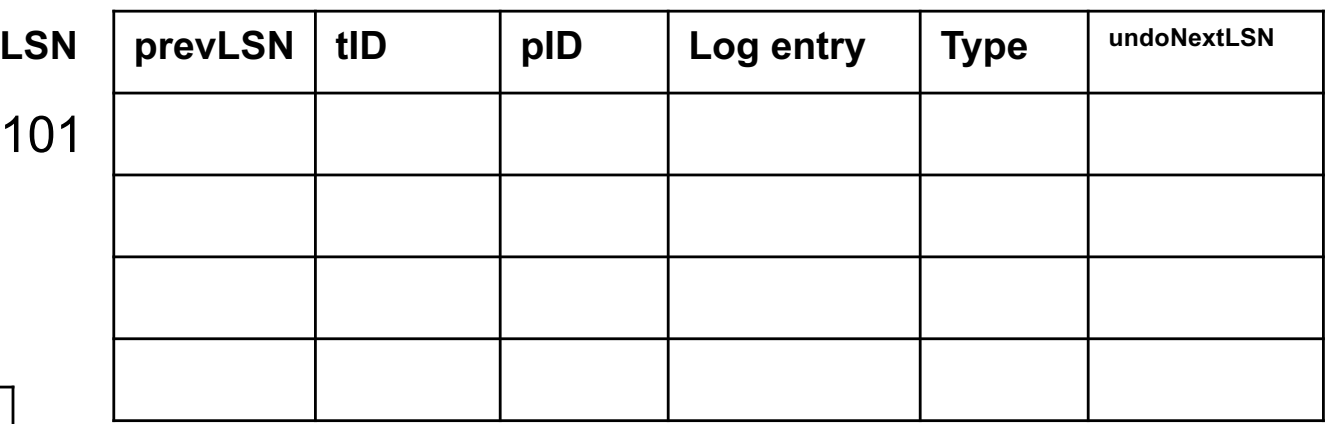

### **Transaction table**

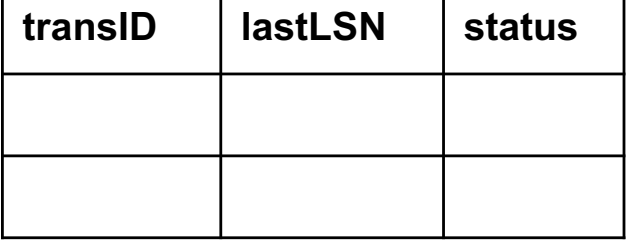

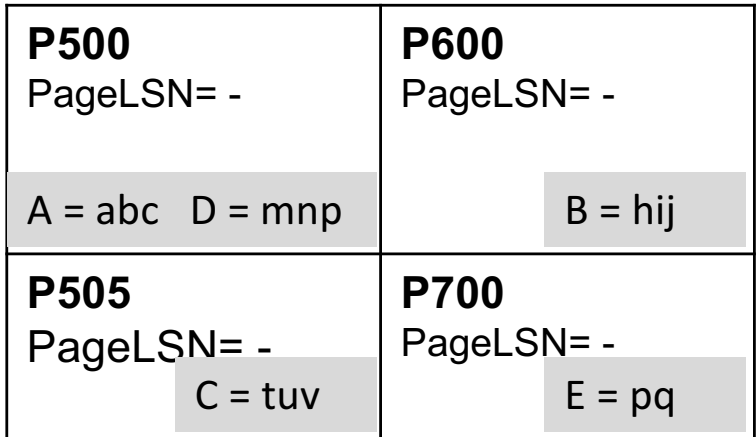

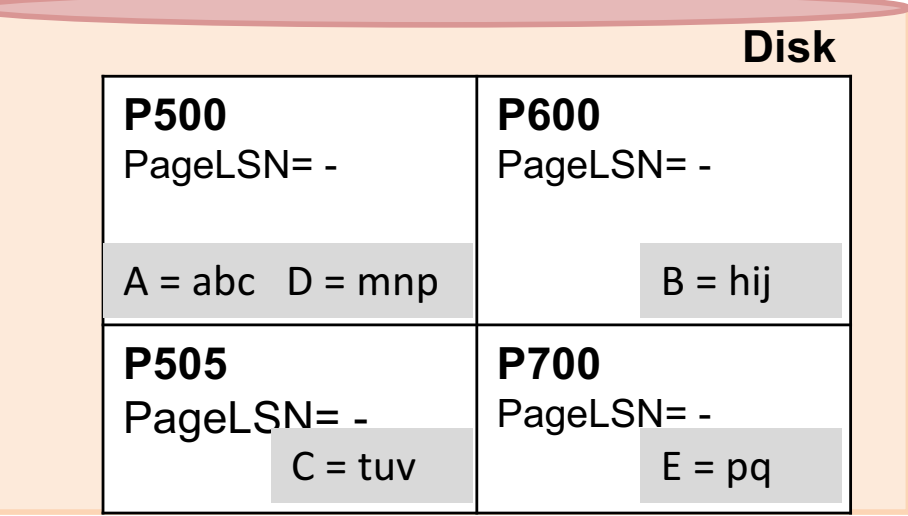

### **Changes**

**1. T**<sub>1000</sub> changes the value of A from "abc" to "def" on page P500

### **Dirty page table Log**

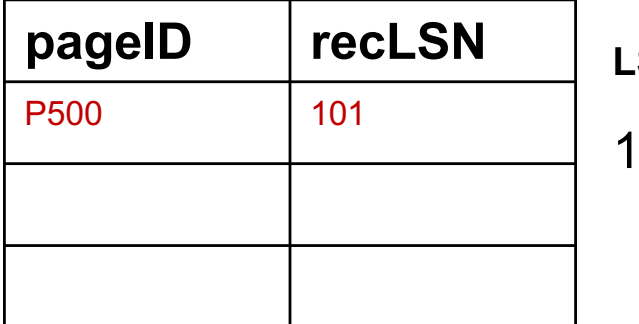

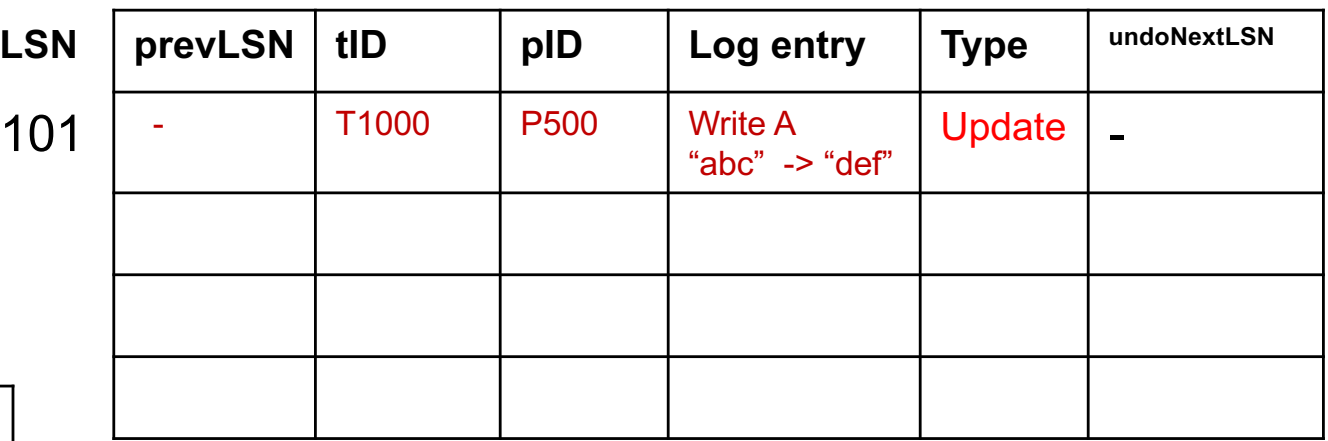

### **Transaction table**

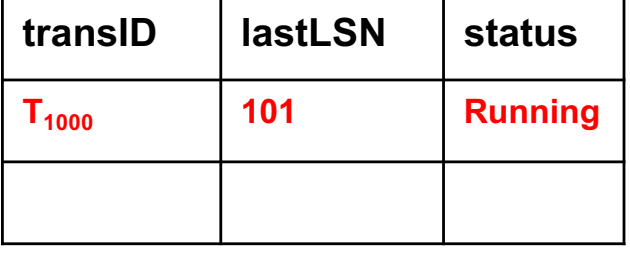

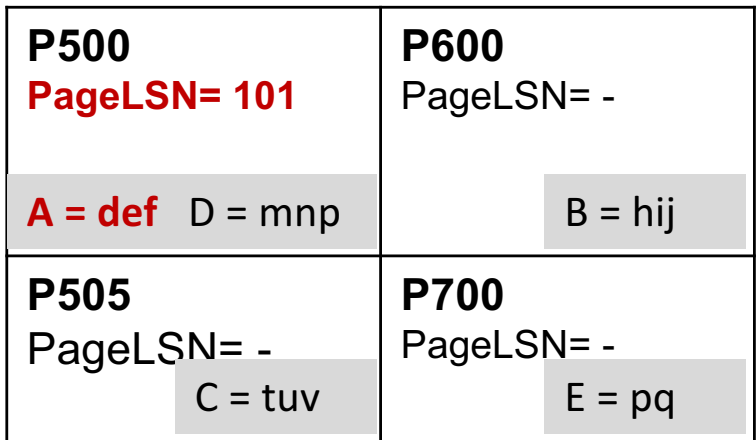

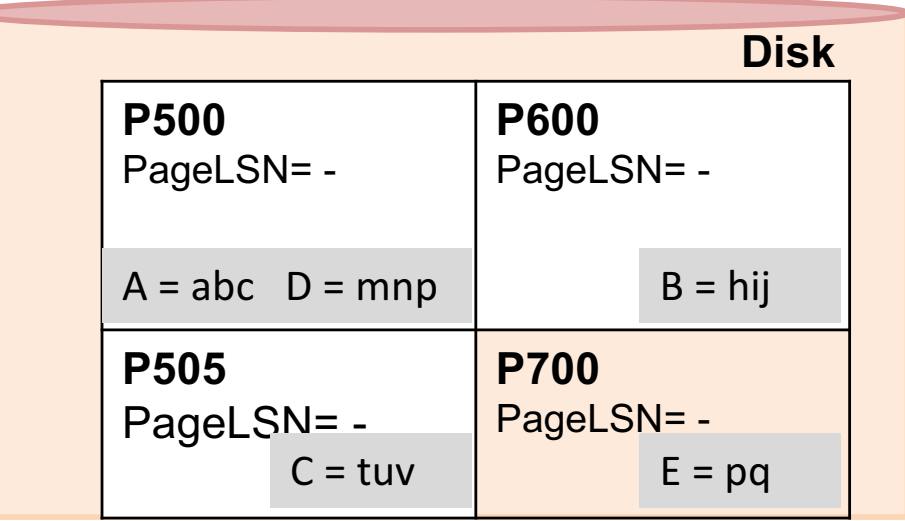

### **Next:**

**2.** T<sub>2000</sub> changes the value of B from "hij" to "klm" on page P600 ?

### **Dirty page table Log**

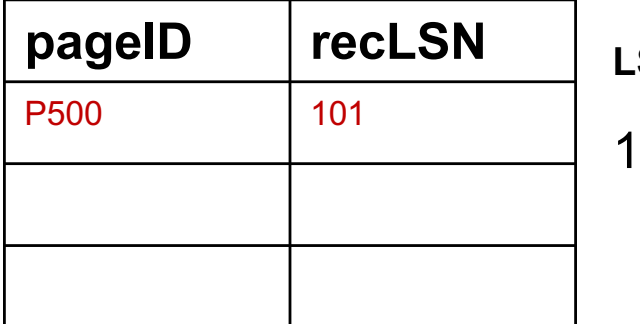

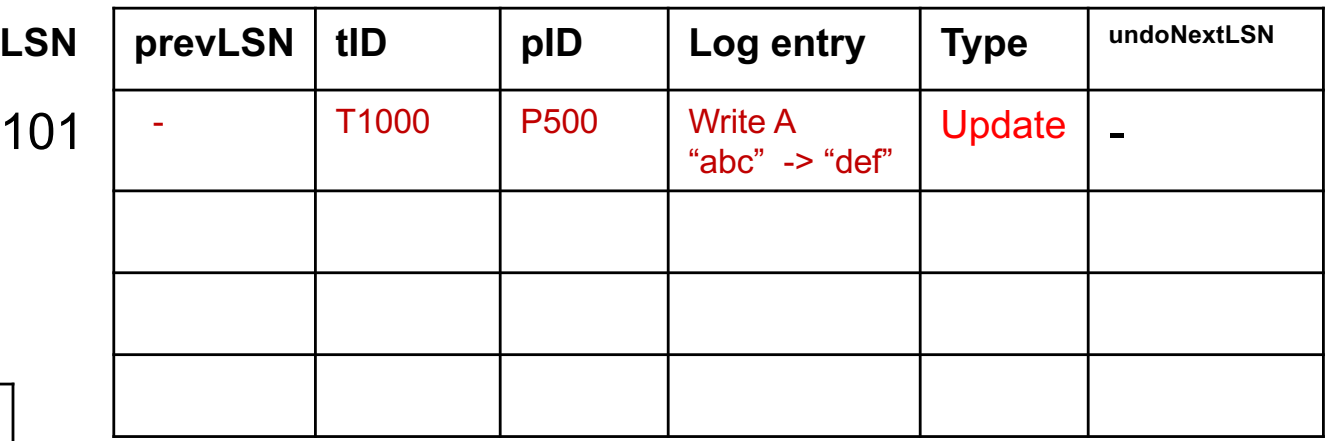

### **Transaction table**

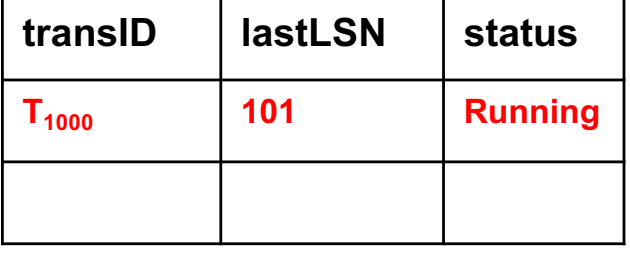

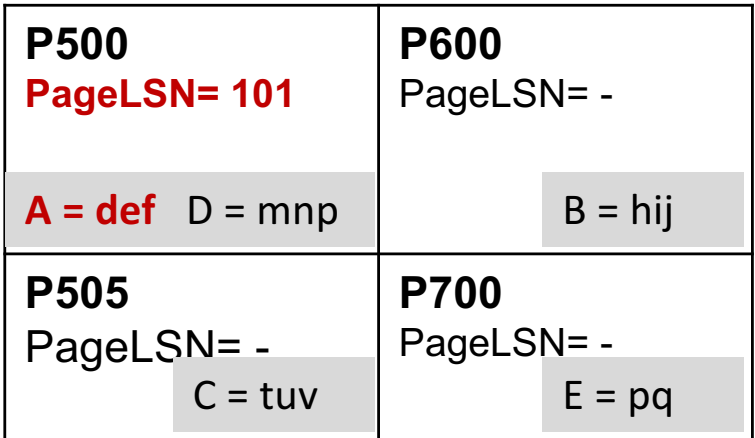

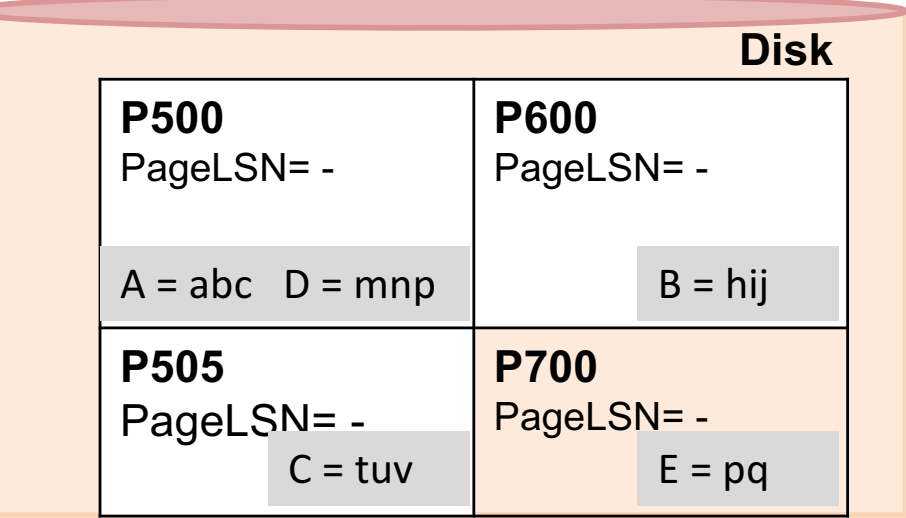

### **Changes:**

**2.** T<sub>2000</sub> changes the value of B from "hij" to "klm" on page P600 ?

### **Dirty page table Log**

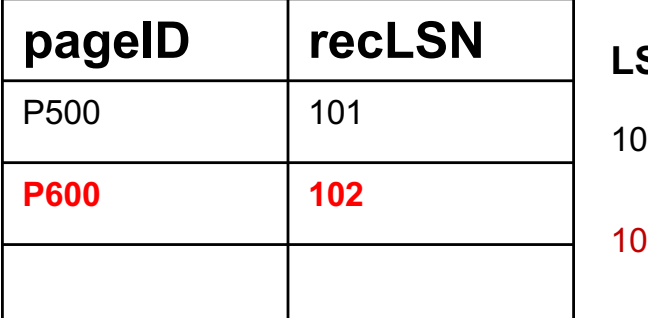

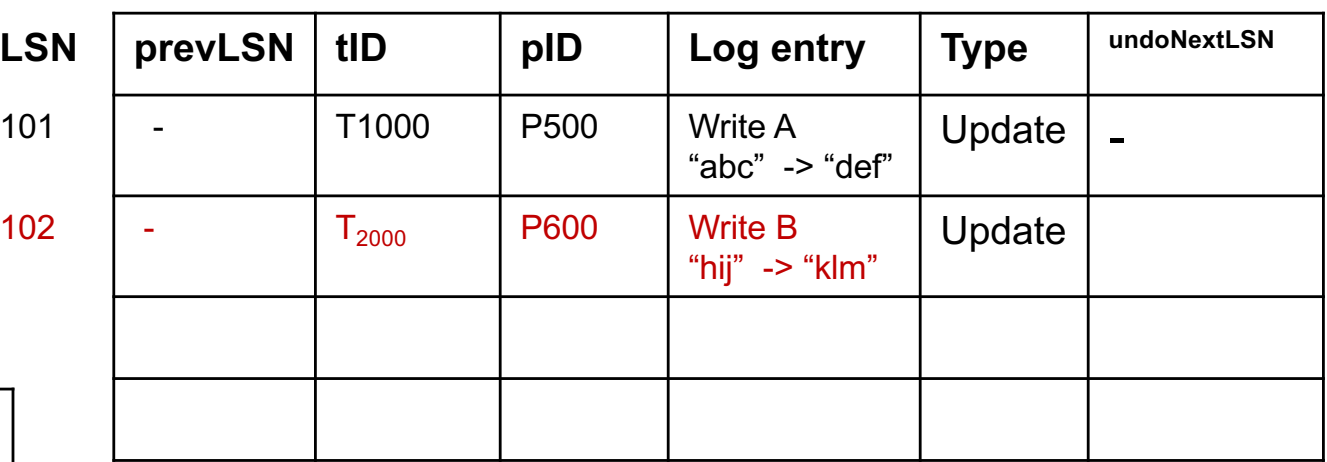

### **Transaction table**

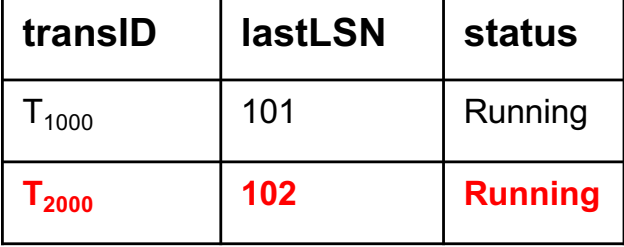

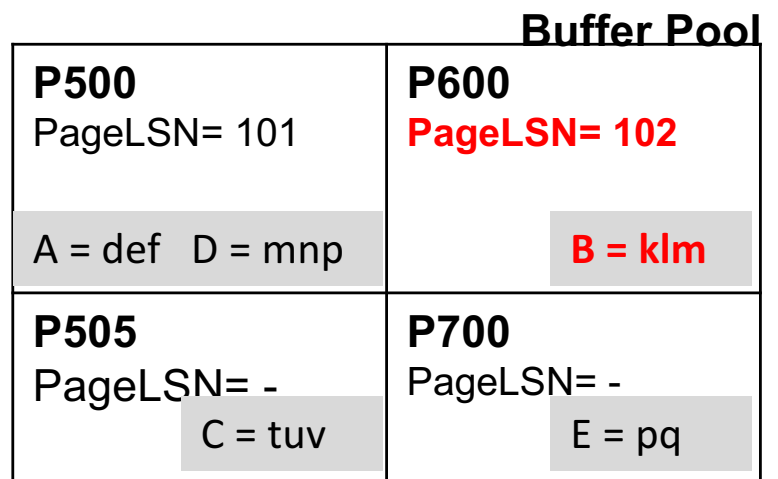

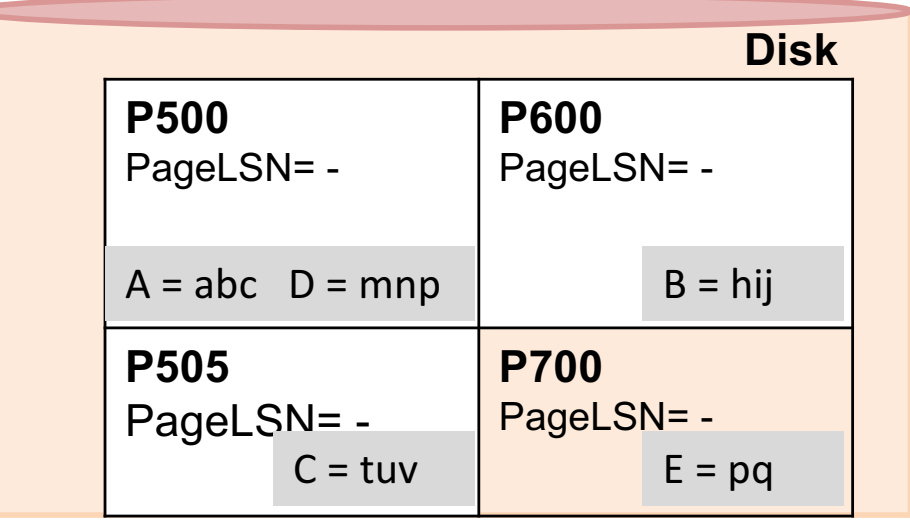

### **Next:**

**3.** T<sub>2000</sub> changes the value of D from "mnp" to "qrs" on page P500?

### **Dirty page table Log**

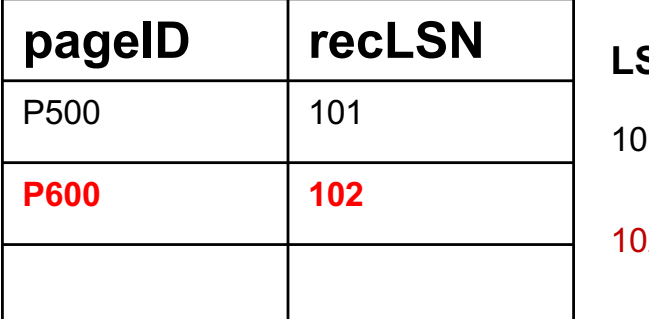

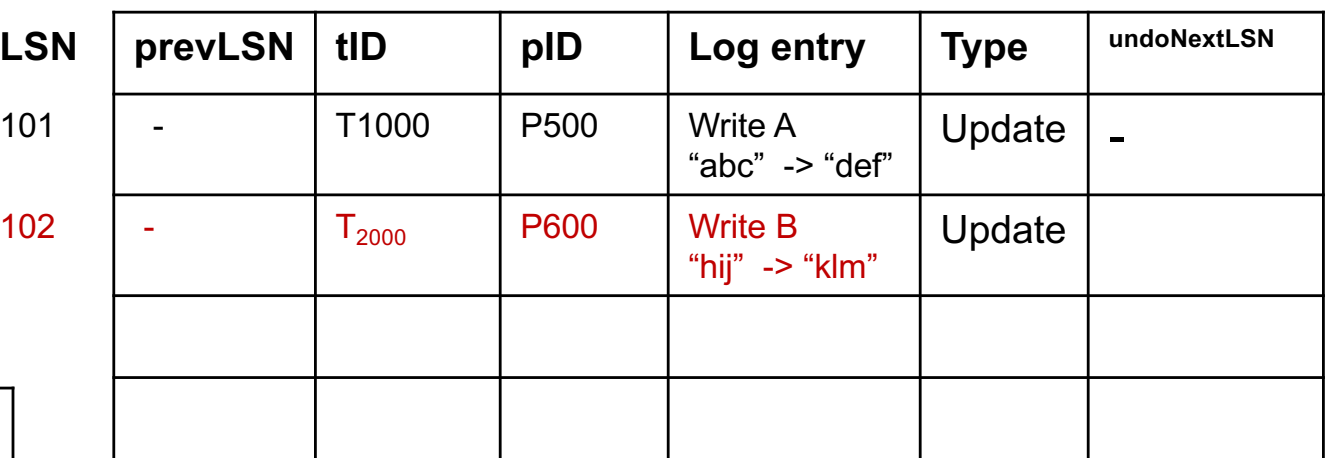

### **Transaction table**

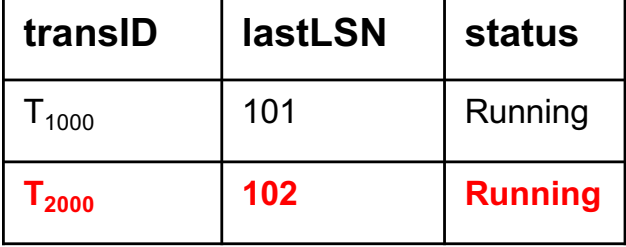

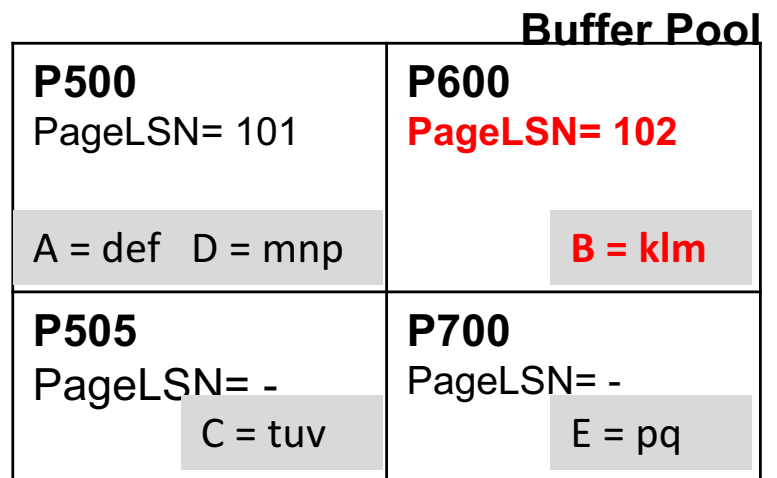

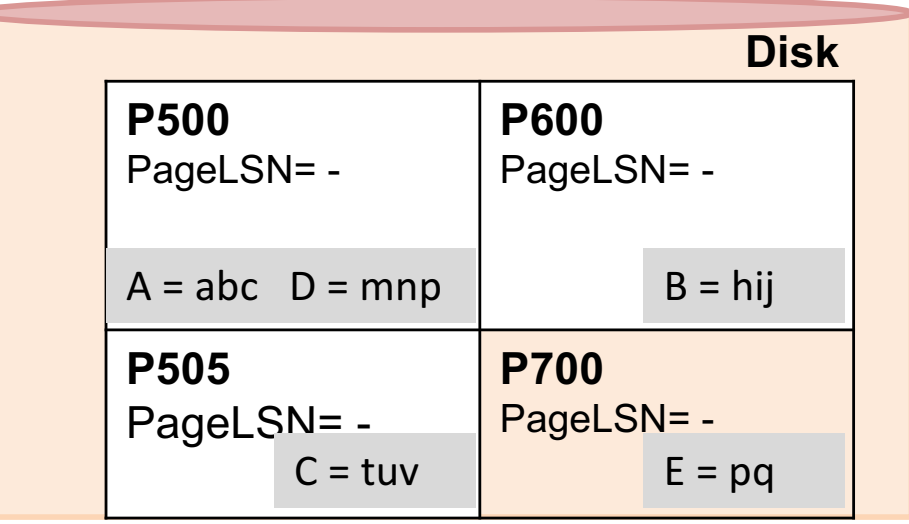

### **Changes:**

**P505**

PageLSN= -

**3.** T<sub>2000</sub> changes the value of D from "mnp" to "qrs" on page P500

### **Dirty page table Log**

**Transaction table**

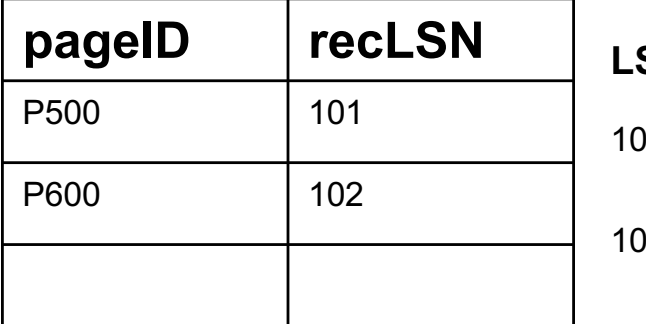

**transID lastLSN status**

 $T_{1000}$  | 101 | Running

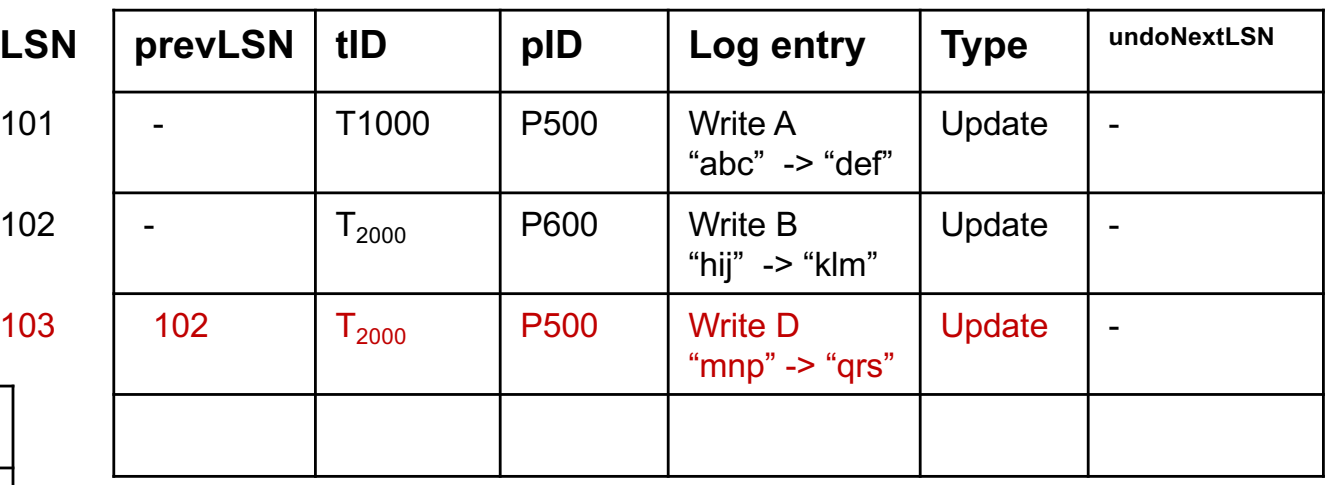

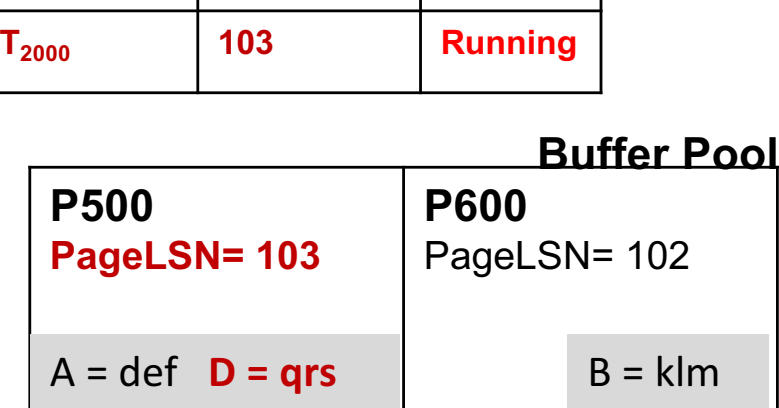

**P700**

 $C = tuv$   $E = pq$ 

PageLSN= -

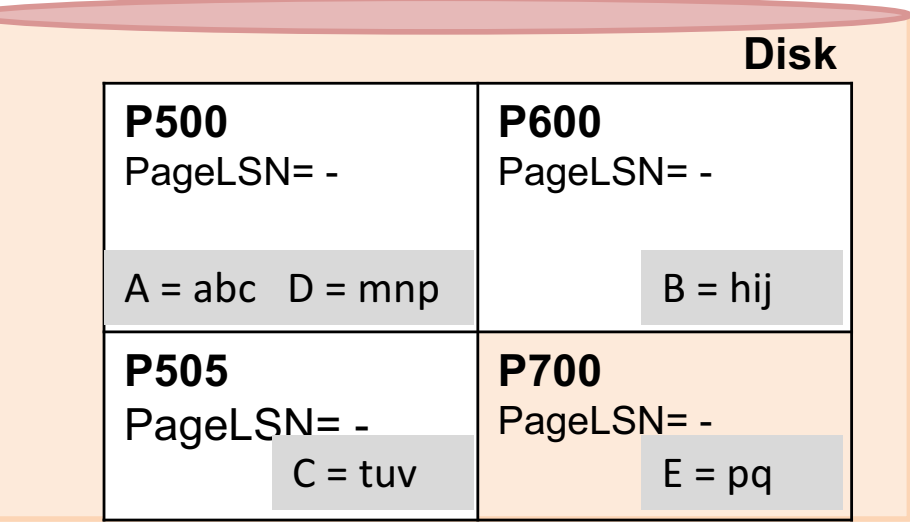

### **Next:**

4.  $T_{1000}$  changes the value of C from "tuv" to "wxy" on page P505?

### **Dirty page table Log**

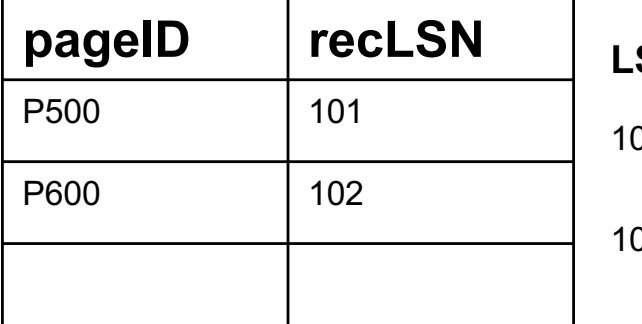

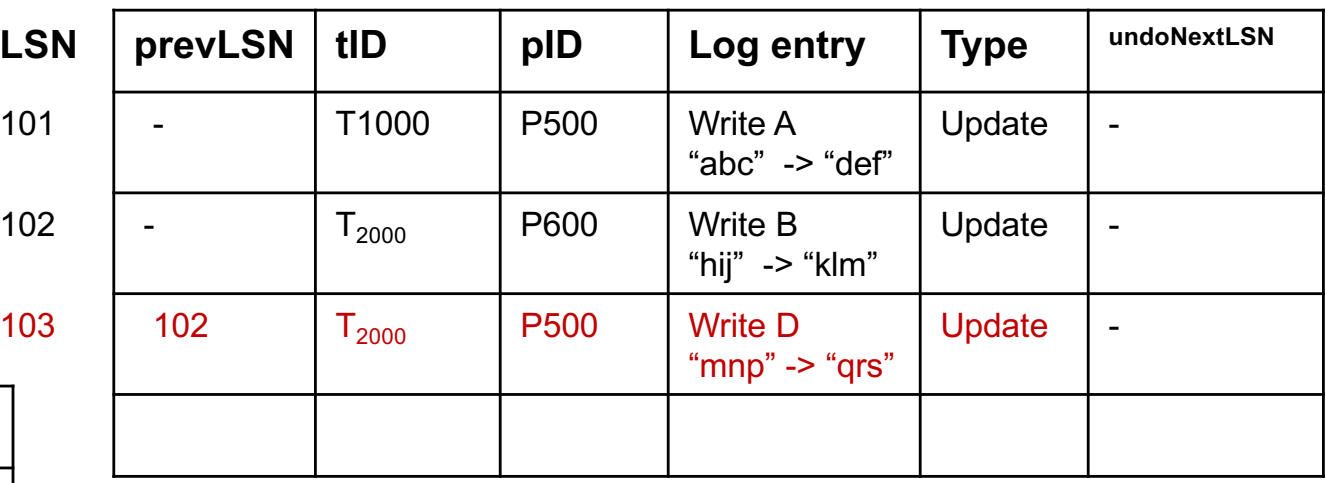

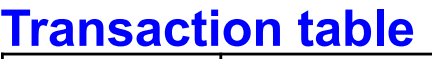

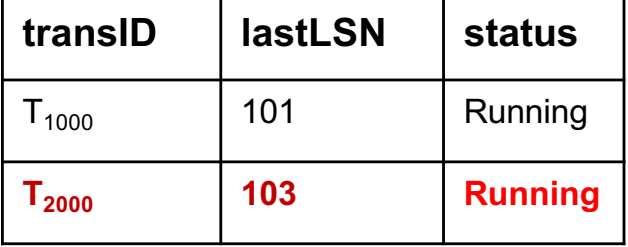

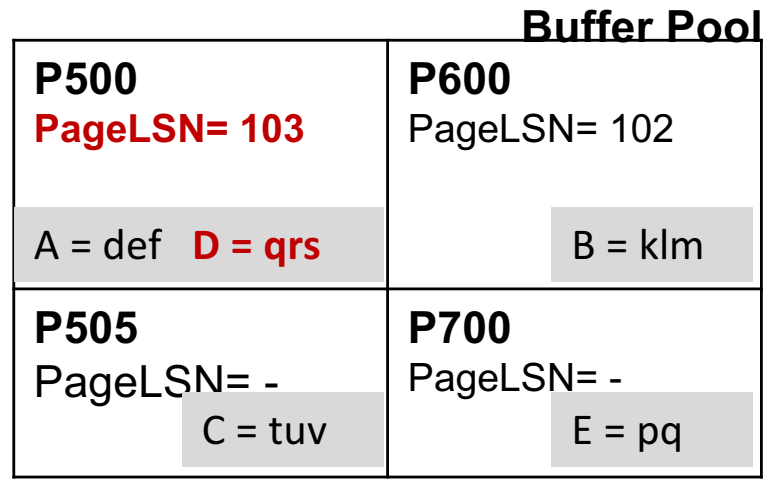

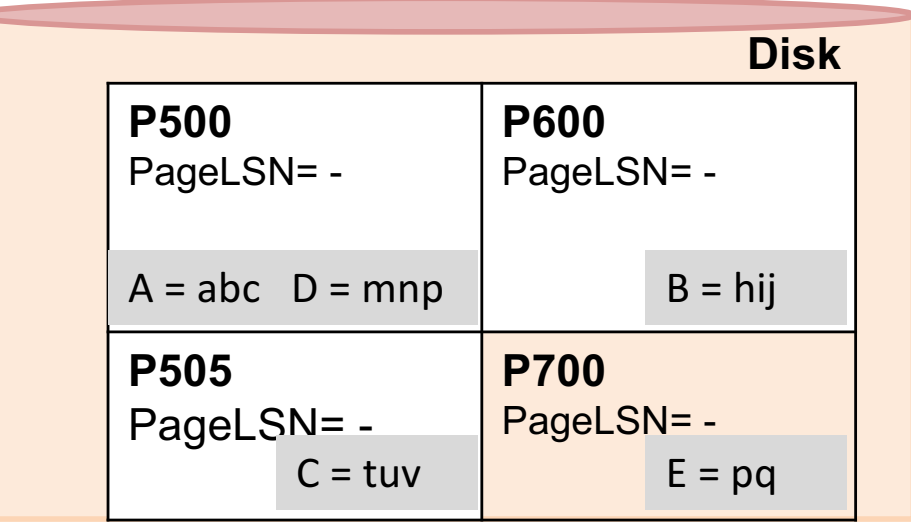

### **Changes:**

4.  $T_{1000}$  changes the value of C from "tuv" to "wxy" on page P505?

### **Dirty page table Log**

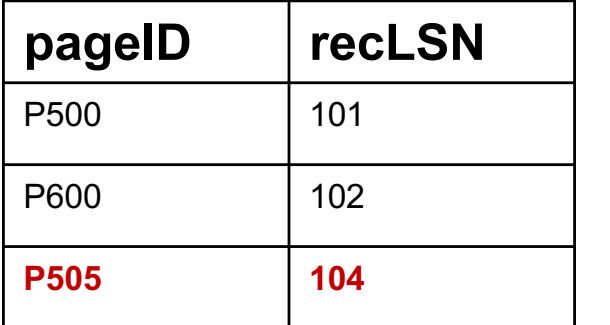

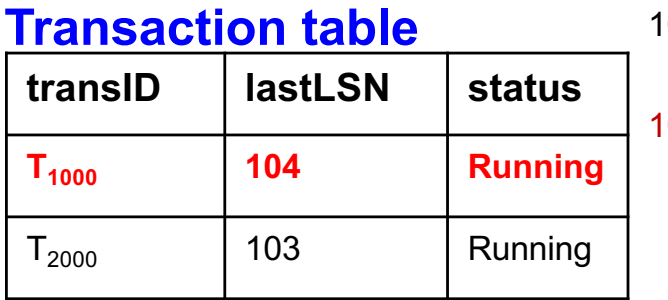

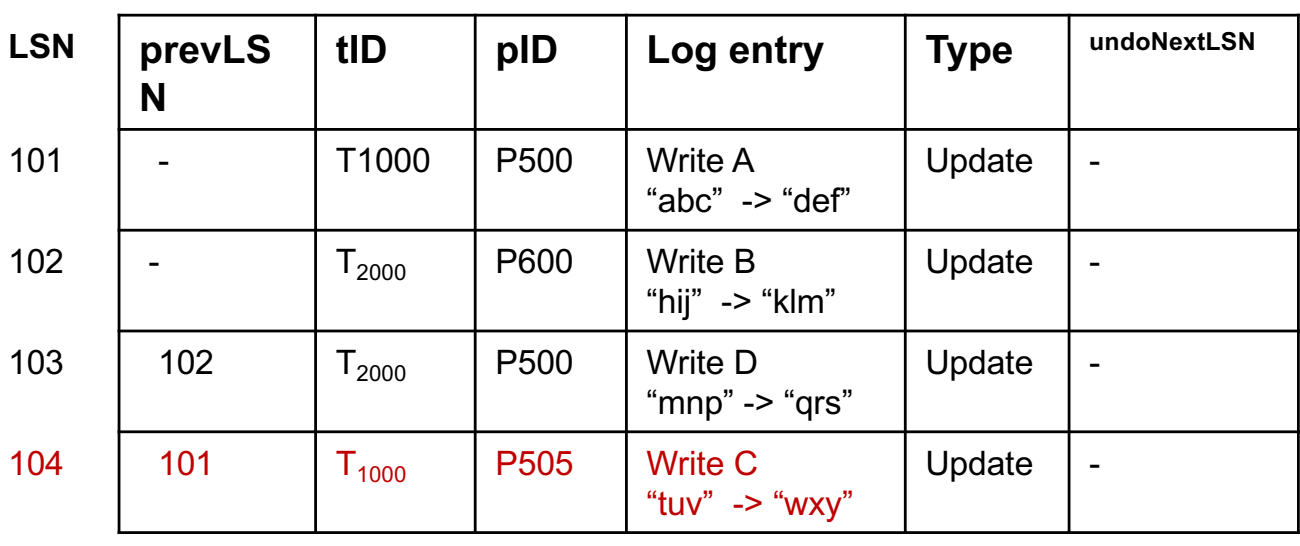

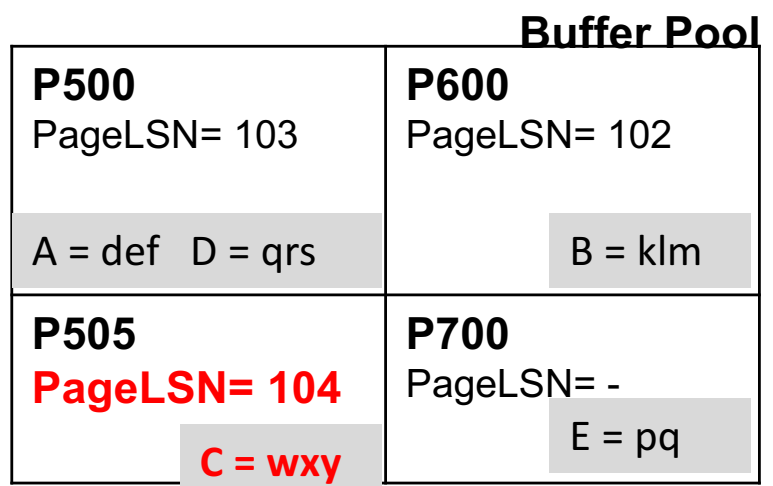

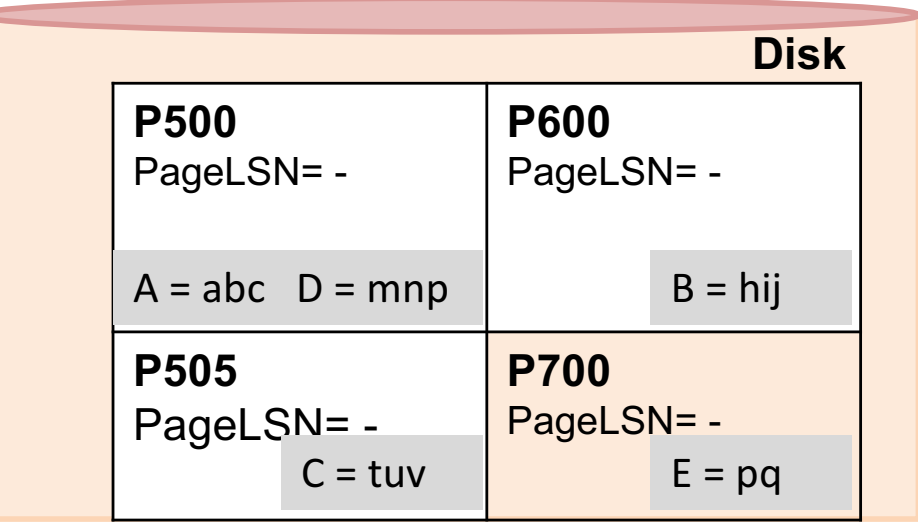